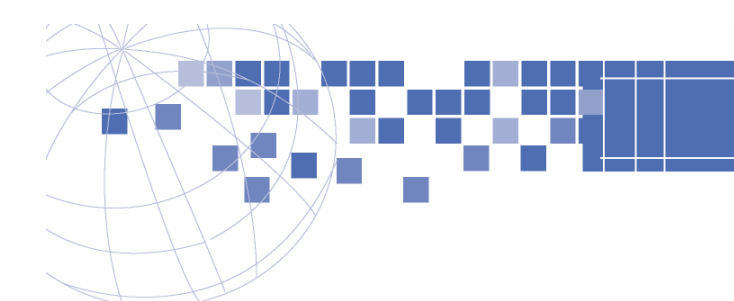

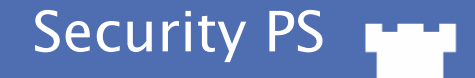

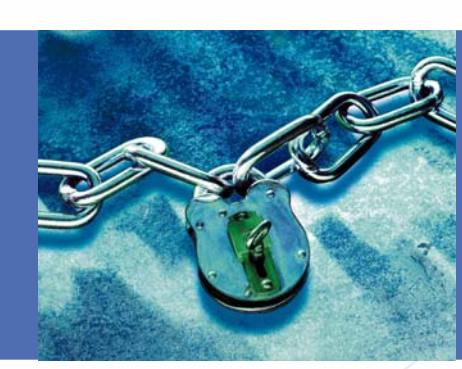

## Combating Common Web App Authentication Threats

# Bruce K. Marshall, CISSP, NSA-IAM Senior Security Consultant bmarshall@securityps.com

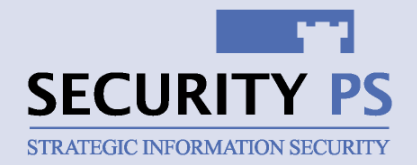

## Key Presentation Topics

- •Understanding Web App Authentication
- •Managing User Authentication
- •Securing Session Authentication

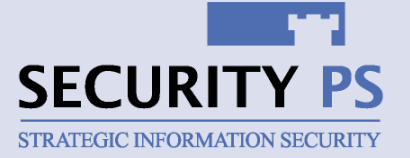

Key Topics

r 1

# Web App Authentication Challenges

- • Authentication takes place with every browser-server interaction
- •HTTP natively transmits data unencrypted
- • Developers often fail to understand their responsibility for good authentication design
- • Attackers are getting better at defeating web app authentication systems

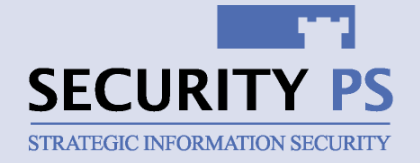

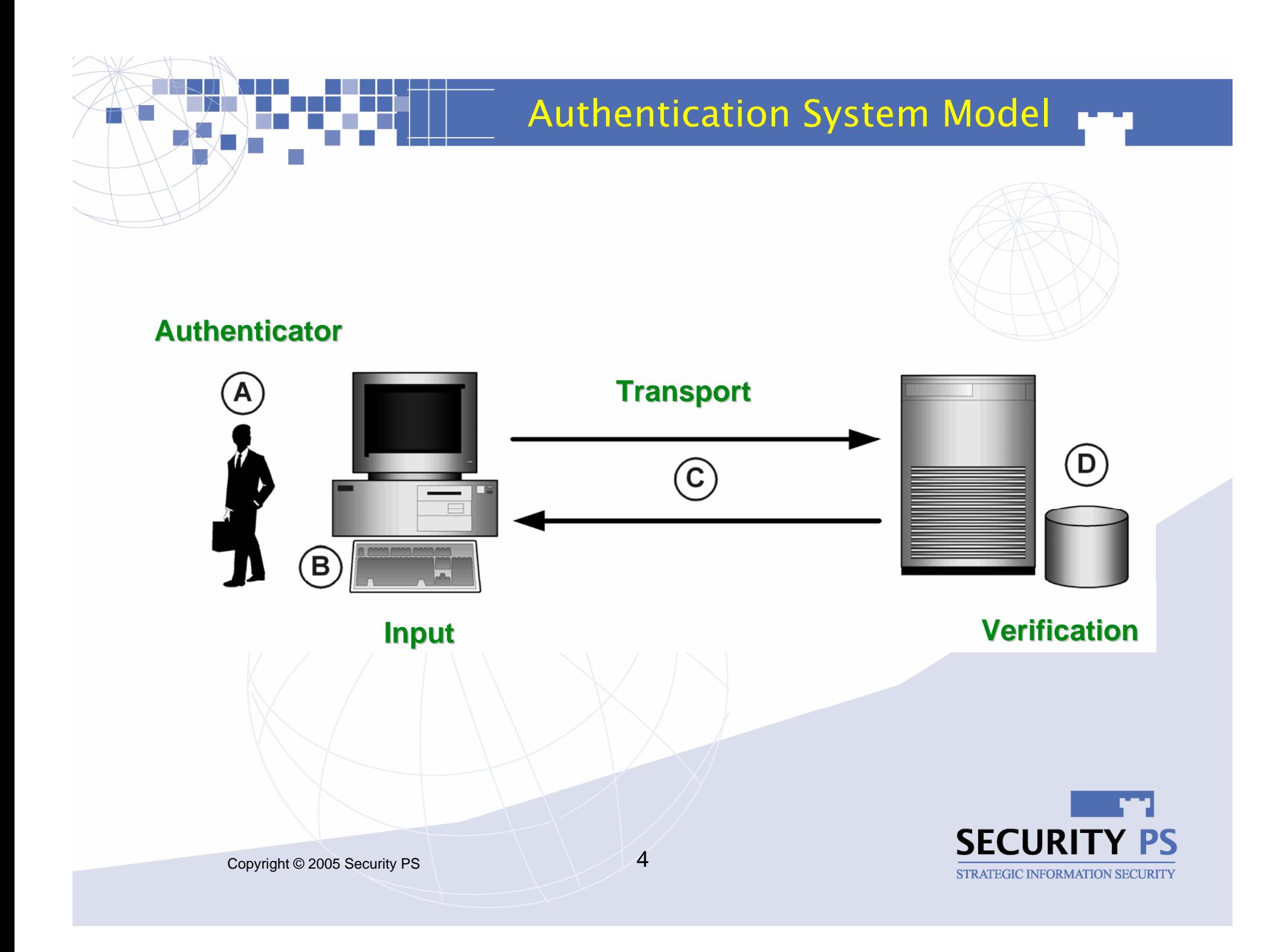

#### Protecting Web Content

## Protecting Web Content

- • Segment protected content from unprotected
- • Authenticate users prior to granting content access
- • Map only appropriate user permissions or roles to content
- •Don't rely on obscurity!

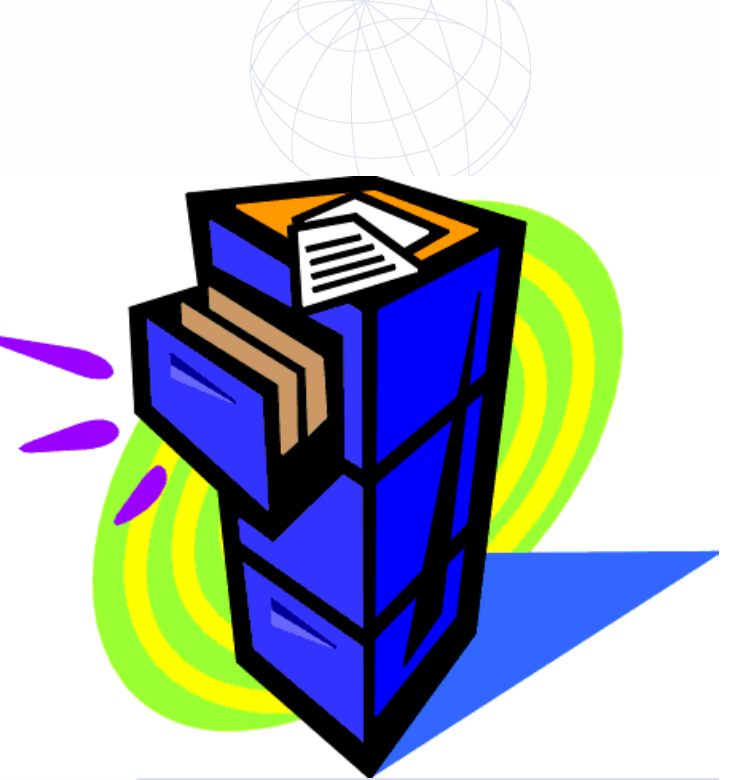

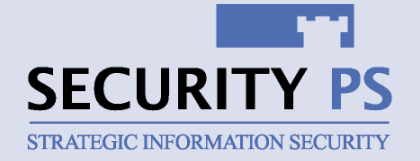

#### Types of Web Authentication

- **Type of Web Authentication** 
	- • HTTP integrated
		- Basic
		- Digest
		- NTLM / Kerberos
	- Form-based
		- POST delivered parameters

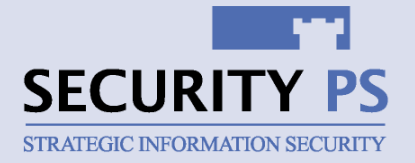

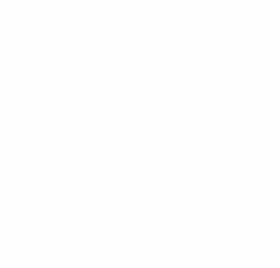

## Protecting Data with SSL

- • Allows Web server to prove identity w/ certificate from trusted Certificate Authority
- • Initiates encrypted communications between browser and Web server
- • Supports multiple encryption algorithms for weak to stronger protection
- • May be needed during entire Web session, and not just during authentication

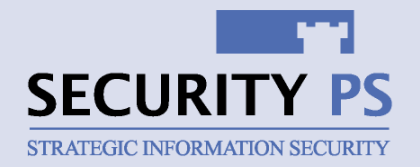

#### User Authentication

### User Authentication

- • Normally relies on username and password
- • Consider using a unique, but not meaningless, username standard
	- Not Social Security numbers
	- Not overly simple/predictable numbers or names
	- Be wary of email addresses

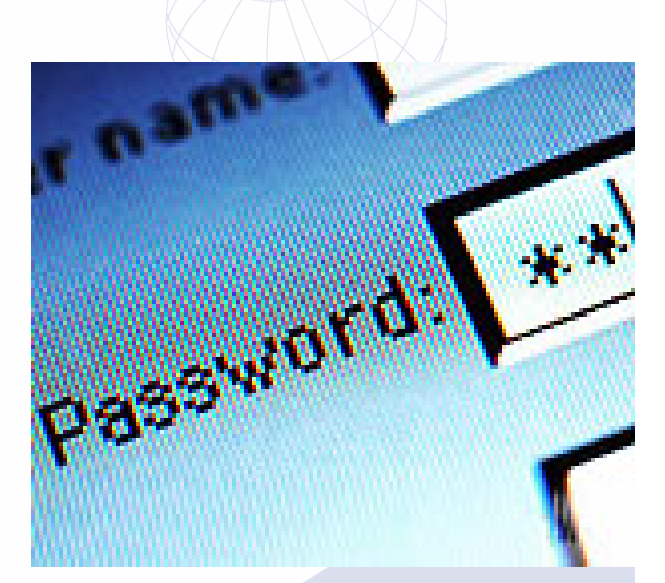

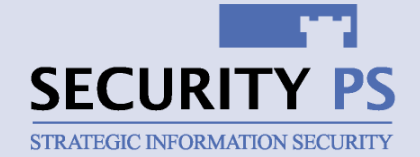

# Enforcing Good Passwords

- •Don't leave it all up to the user's discretion
- • Enforce basic requirements
	- Length
	- Character Composition
	- Name and word rejection
	- Maximum lifetime
- • Start with a good and unique default
	- Require change upon first login

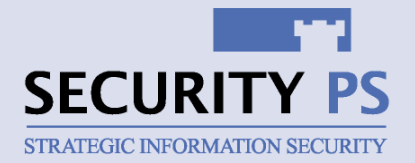

#### Error Messages

### Authentication Error Messages

- Prevent disclosure of username match in login failure messages
	- "*User account not found*" or "Password incorrect"
	- "Error retrieving/updating the SecurityUserEntity" or "User ID or password entered is not valid"

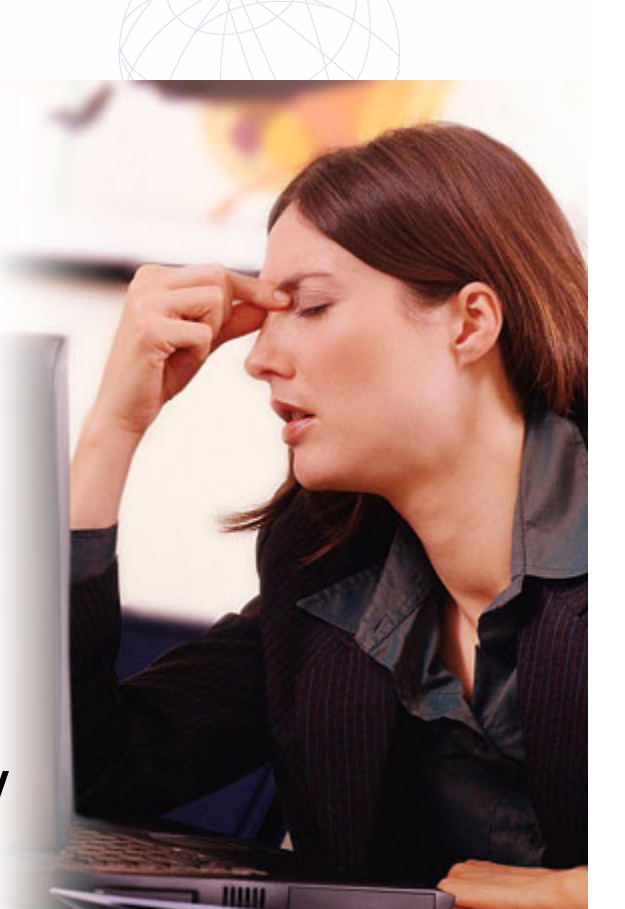

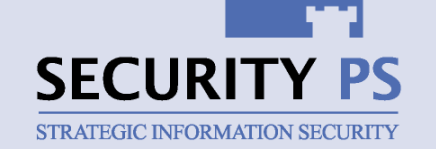

#### Auditing Authentication Failures

## Auditing Authentication Failures

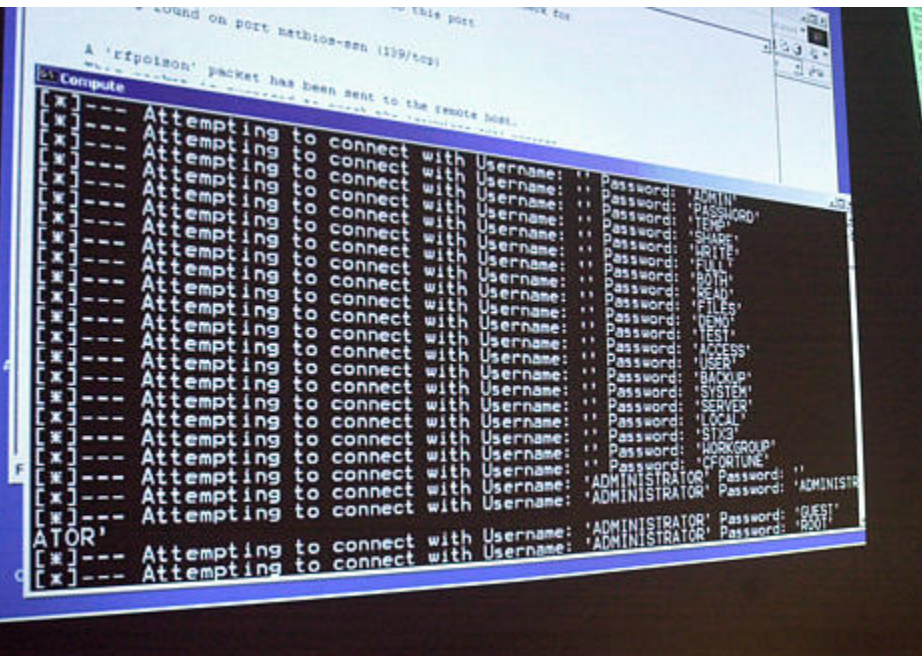

- • Log all successful and failed logins
- Alert staff when failed logins hit threshold
- Consider IP block or account lockout
- • Notify user of last successful login and unsuccessful attempts

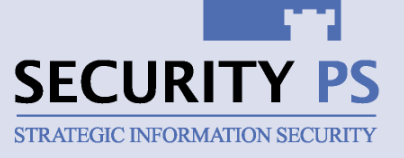

### Forgotten Passwords

- • Human-centered systems for dealing with forgotten passwords are more costly
- • Automated systems pose security challenges
	- View password hint
	- Provide answer to secondary secret
	- Provide answers to pre-selected questions
	- Email existing/new password to user
- • Consider forcing logoff after password change

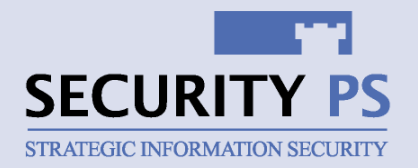

#### Password Storage

### Password Storage

- •Password database should be well protected
- • Obfuscate stored passwords using a one-way cryptographic hash function
- •Seed hash function for greater security

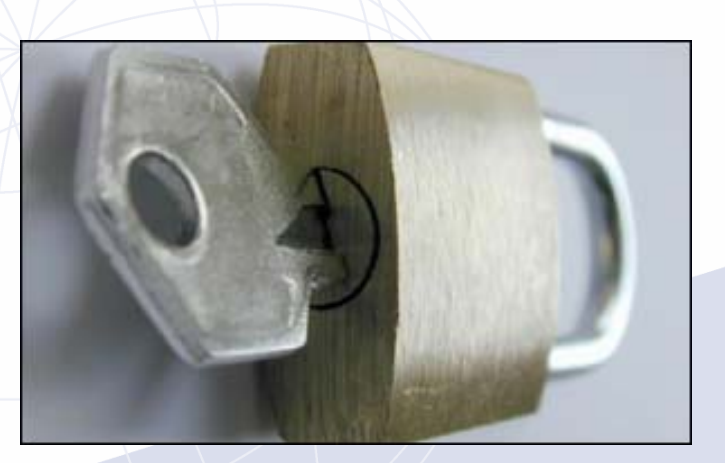

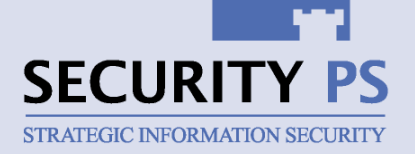

#### Alternative Authenticators

## Alternative Authenticators

- Make sure that alternative means of authenticating are appropriately secure
	- Order numbers
	- Phone numbers
- • Consider stronger authentication factors
	- Hardware tokens
	- **Software tokens**
	- Client-side certificates
	- Biometrics

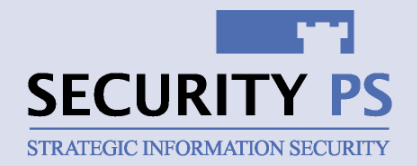

### **Session IDs**

- • Identify the user to the Web application with a temporary ID
- •Usually stored and transmitted as a "cookie"
- Can be stored in the URL
- • Assigned either after or prior to user authentication
- •As valuable as a password

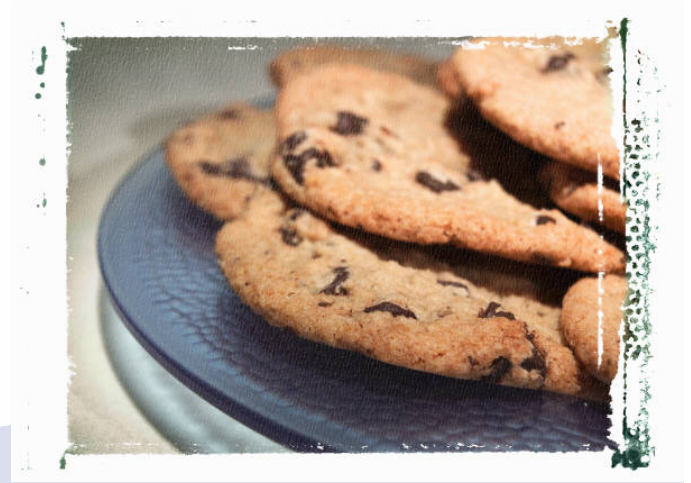

Session IDs

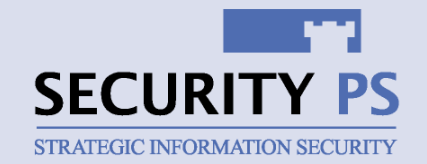

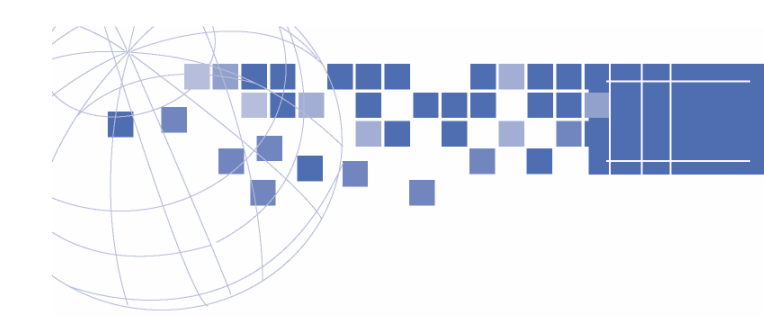

#### Cookie Assignment & Use

GET http://www.shopapp.com/ HTTP/1.1

Host: www.shopapp.com

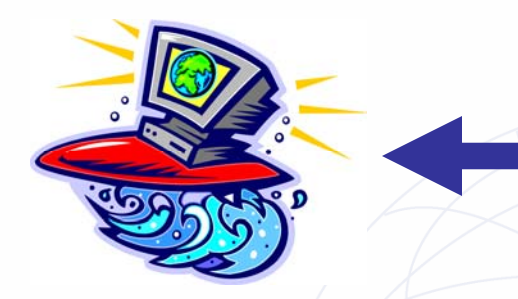

HTTP/1.1 200 OK

Date: Wed, 03 Aug 2005 19:55:04 GMT Set-Cookie: FPB=dc1hj7k1g11f288p; expires=Thu, 01-Jun-2006 19:00:00 GMT; path=/; domain=www.shopapp.com

Connection: close

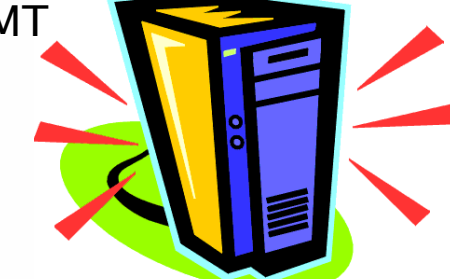

GET http:// www.shopapp.com/home.asp HTTP/1.1 Host: www.shopapp.com Cookie: FPB=dc1hj7k1g11f288p

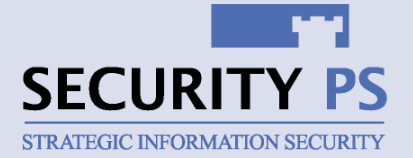

# **Entical Factors for Strong Sessions**

**Strong Session IDs** 

- Privacy Must be difficult to capture
- • Predictability Must be difficult to predict
- Key Space Must be difficult to brute force
- $\bullet$  Time Window Must be valid for limited time only

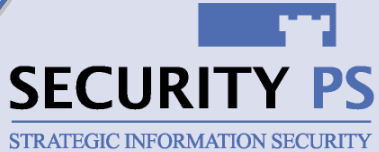

STR ATEGIC INFORMATION SECURITY

# Requirement 1: Privacy

Lack of SID Privacy Leads to Session Theft:

- 1. Obtain a valid session ID from another user's session
- 2. Substitute session ID and assume victim's

#### Session ID Privacy Tips:

- $\bullet$  / Use SSL
- •Use cookie flags (e.g. secure, path, non-persistent)
- •Pass ID securely (e.g. Not in URL)

Requirement 2: Very Low Predictability

Predicting A Session ID:

- Gather a number of cookies
- •Find pattern; predict existing or future IDs
- •Use predictions to steal user sessions

sessionID=49PAKD43301356FsessionID=49PAKD43301357F sessionID=49PAKD43301358F sessionID=49PAKD43301359FsessionID=49PAKD43301360F sessionID=49PAKD43301361F

Example: Single increment pattern. Simple to predict.

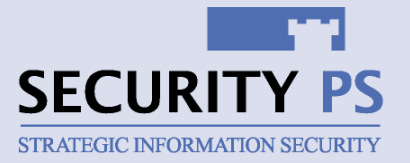

Requirement 3: Large Key Space Brute Forcing a Session ID:

- Gather a number of cookies
- •Find any pattern to reduce "key space"
- •Use a script to generate and test cookies

sessionID=49AKD494958FsessionID=49AKD483492FsessionID=49AKD459304FsessionID=50AKD431333F sessionID=50AKD412983F sessionID=50AKD463340F

Example: ID with constant, pattern, and randomized values. Brute force-able.

Session IDs – Key Space

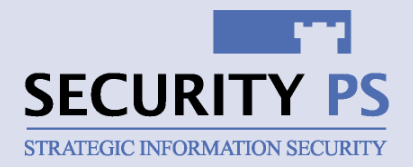

## Requirement 4: Limited Time Window

- Limiting the time for an attacker to brute force, predict, or steal a session
- Must balance timeframe with annoyance to user
- Associate a server-side timestamp with each session ID
- Refresh timestamp each time a request associated with the session is received
- Give users a logoff button that expires session ID

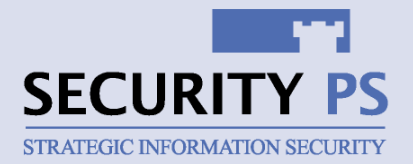

# **Hidden Parameter Manipulation** Allow an app to access data hidden from user

<form action="/comment.asp" method="POST"> Comment: <input name="comment" size=20> <input type="submit"> <input type="hidden" name="userid"

value="bmarshall">

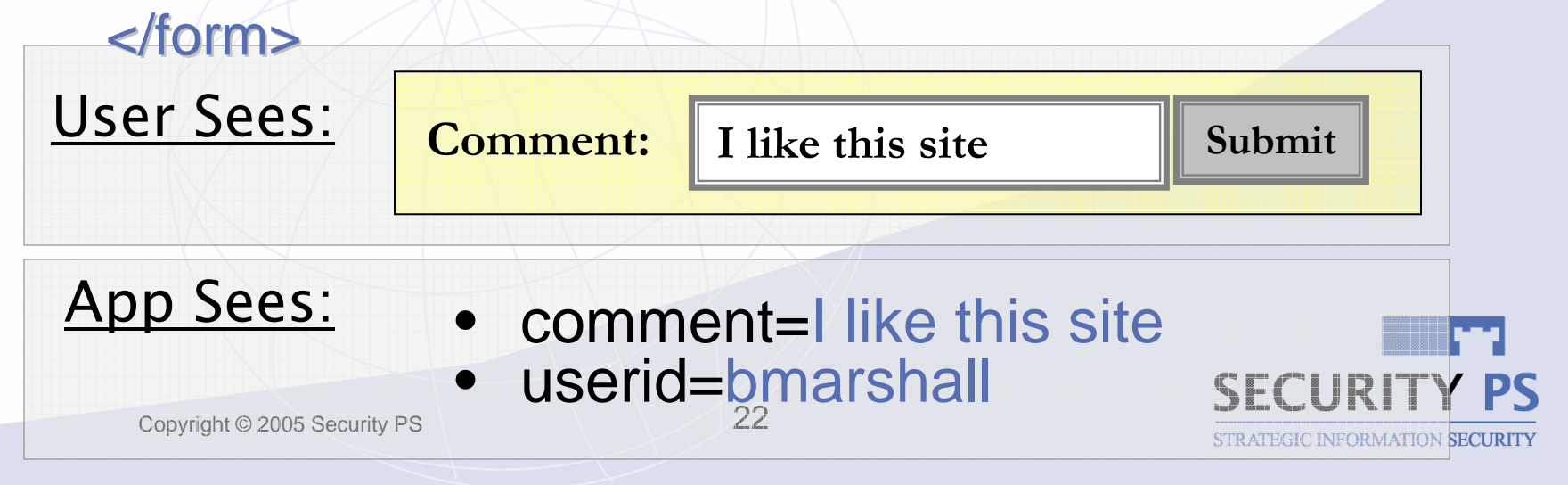

#### Hidden Parameter Manipulation

### Parameter Injection

Expected application behavior is changed by inserting parameters into a request

Common examples:

- • $admin=1$
- •Mode=debug
- •discount\_code=102

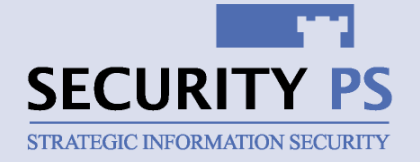

## Cross-Site Scripting (XSS)

- • Your application may be tricked into serving up an attacker's HTML or scripts to users
- •Commonly used to steal the user's session ID
- • May be used to steal username & password credentials from a form

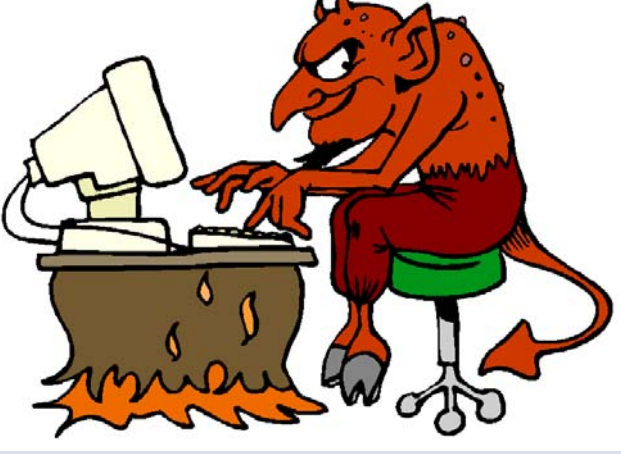

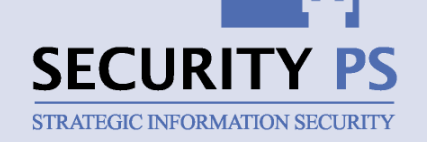

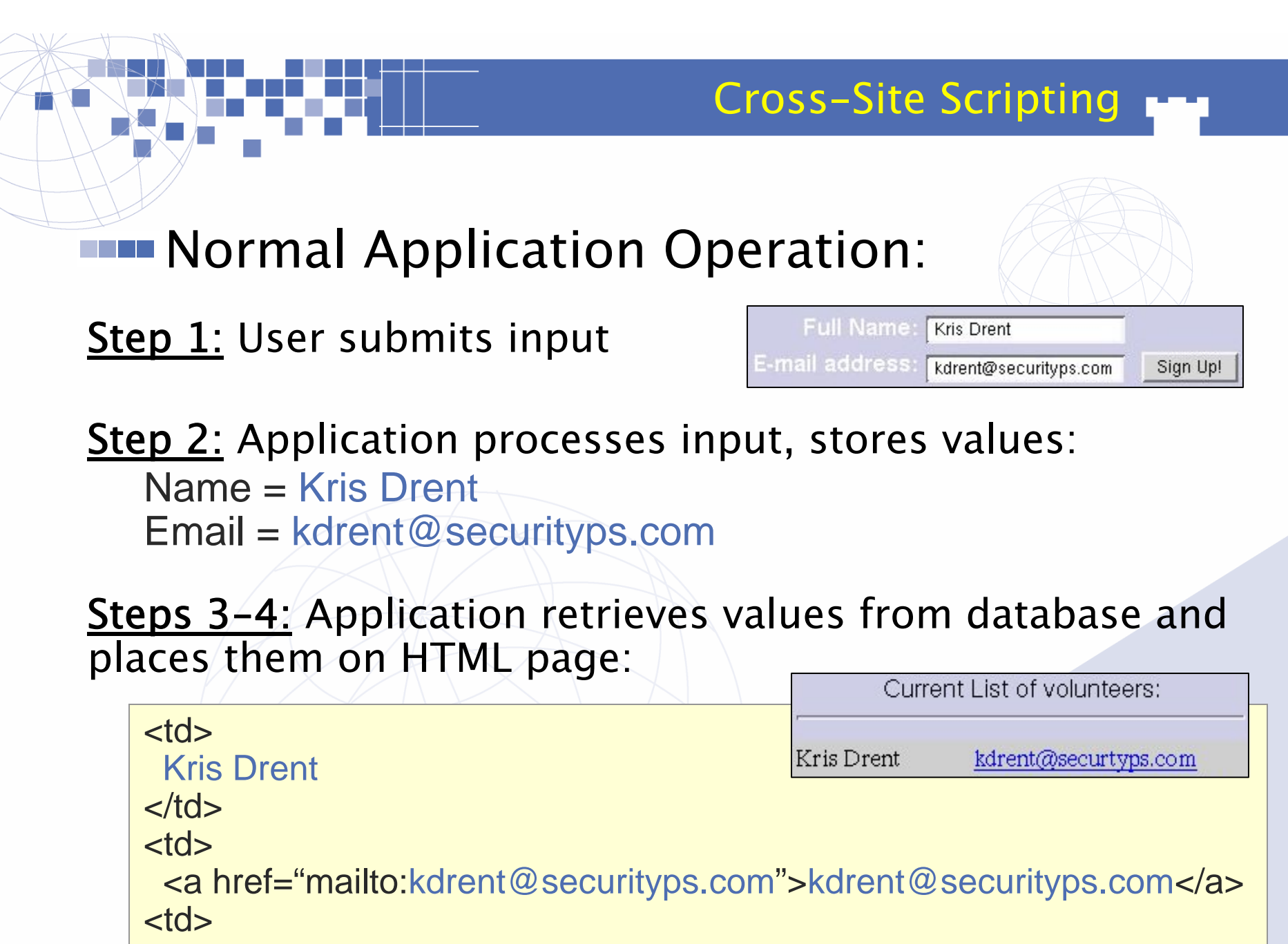

### Exploited Operation:

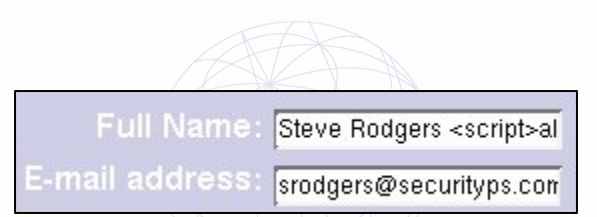

Gotcha.

Cross-Site Scripting

**Phase 1**: User submits name with unexpected HTML tags: Steve Rodgers<script>alert("Gotcha...")</script>

<u>Phase 2:</u> Application processes input, stores values: name= Steve Rodgers<script>alert("Gotcha...")</script> email= srodgers@securityps.com

Phase 3-4: Application retrieves values from database and places them on HTML page: Microsoft Internet Explorer  $\Box$   $\Box$   $\Box$ 

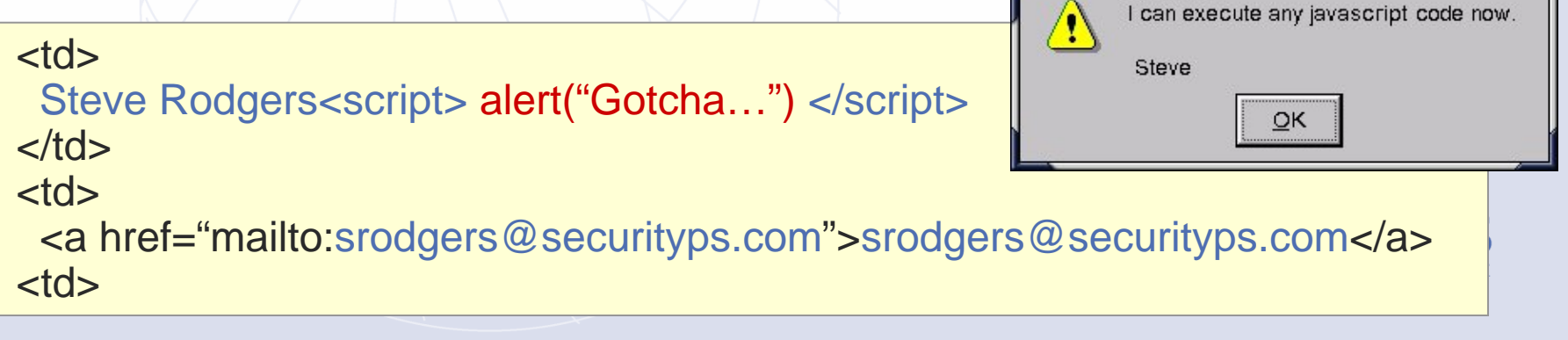

#### XSS Solutions

### Cross-Site Scripting Solutions

- Perform data validation
	- **Inspect all input for expected characters** and formatting
	- Prepare all output for proper encoding
	- Build this into global app data validation library for regular reuse

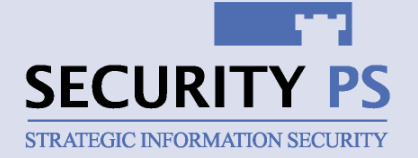

# **Phishing**

- • Act of tricking users into sending their login credentials or other info to attacker
- Must focus on user to hinder
	- Educate about communication policies
	- Stick with communication policies
	- Authenticate the organization to the user
- •Make phishing easy to report

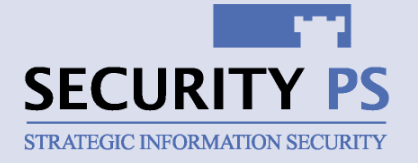

Phishing

## Summary & Call to Action

- • Take initiative to implement strong user authentication now
- • Investigate how web apps handle session ID generation and management
- • Validate input to prevent XSS and SQL injection
- •Visit www.passwordresearch.com

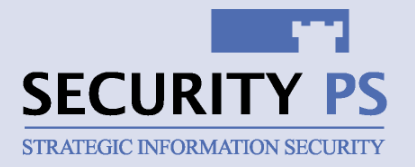

Summary

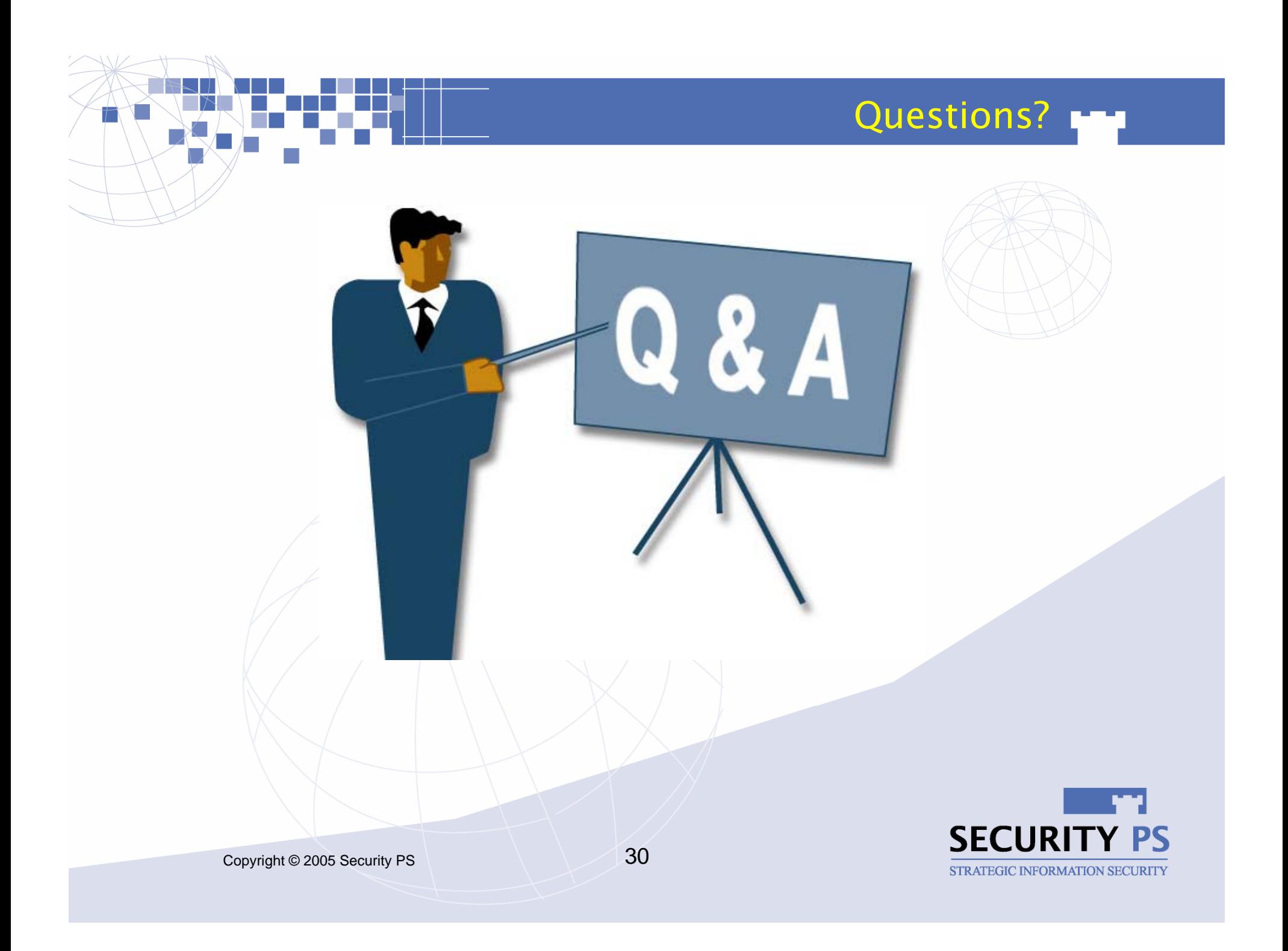